# **Content Block to Manual Test**

# **Table of Contents**

- Table of Contents
- Happy Bullet Point Intro
- Development Topic 1
  Development Topic 2

# Happy Bullet Point Intro

### THOSE PENGUINS ARE HAVIN' A GREAT TIME!

- A bullet of text. Like a slide!
  - How about a sub-bullet?
    A bullet of text. Like a slide!

    - How about a sub-bullet?
    - A bullet of text. Like a slide!
      - How about a sub-bullet?

### THOSE OTHER PENGUINS ARE HAVIN' A GREAT TIME!

- A bullet of text. Like a slide! • How about a sub-bullet?
  - ° A bullet of text. Like a slide!
- How about a sub-bullet?
- A bullet of text. Like a slide!

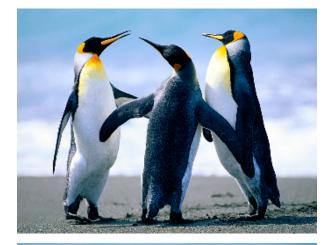

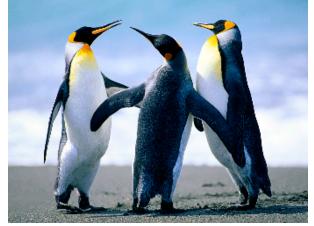

# **Development Topic 1**

In a more traditional "user manual"-like presentation, you may want the freedom to escape from bullet point hell, while still keeping the topic focused - about a slide's-worth of content. So a column that would be stripped from the slide version.

In a more traditional "user manual"-like presentation, you may want the freedom to escape from bullet point hell, while still keeping the topic focused about a slide's-worth of content. So a column that would be stripped from the slide version.

```
Test.cc
#include stuff.h
int goodbye(void) {
    int c << testme
    return 0
}</pre>
```

**Line 1:** Include some stuff. Make sure the environment variables are correct.

### Line 7: That's all she wrote!

To compile this puppy:

Always be sure to:

- De-allocate memory
- Motherhood statement 2
- And don't forget to de-allocate memory

### **Related Topics**

- The minimal RCE application structure
- Required compiler flags

### **Reference Topics**

- Compiler reference
- RCEAllocator class documentation
- RCEManager class documentation

# **Development Topic 2**

Now, moving on to the next step, now vertically linear. Lorem ipsum.

Lorem ipsum. Lorem ipsum. Lorem ipsum. Lorem ipsum. Lorem ipsum.

# Test.cc #include stuff.h int goodbye(void) { int c << testme int d d = m.noreally\_goodbye() return 0 } int noreally\_goodbye(void) { int x << testmeagain return 0 }</pre>

### Lines 13-18: New function, noreally\_goodbye

Line 6, 8: Allocate space for return value, call new function.

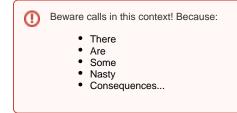